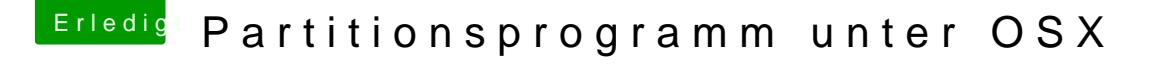

Beitrag von ObiTobi vom 2. April 2017, 17:07

TPM ist ein Chip auf dem Board.

U.u je nach dem wie das ganze gemacht ist, könnte es dann sein, installieren musst um es deaktivieren zu können.

Gesendet von meinem SM-G920F mit Tapatalk